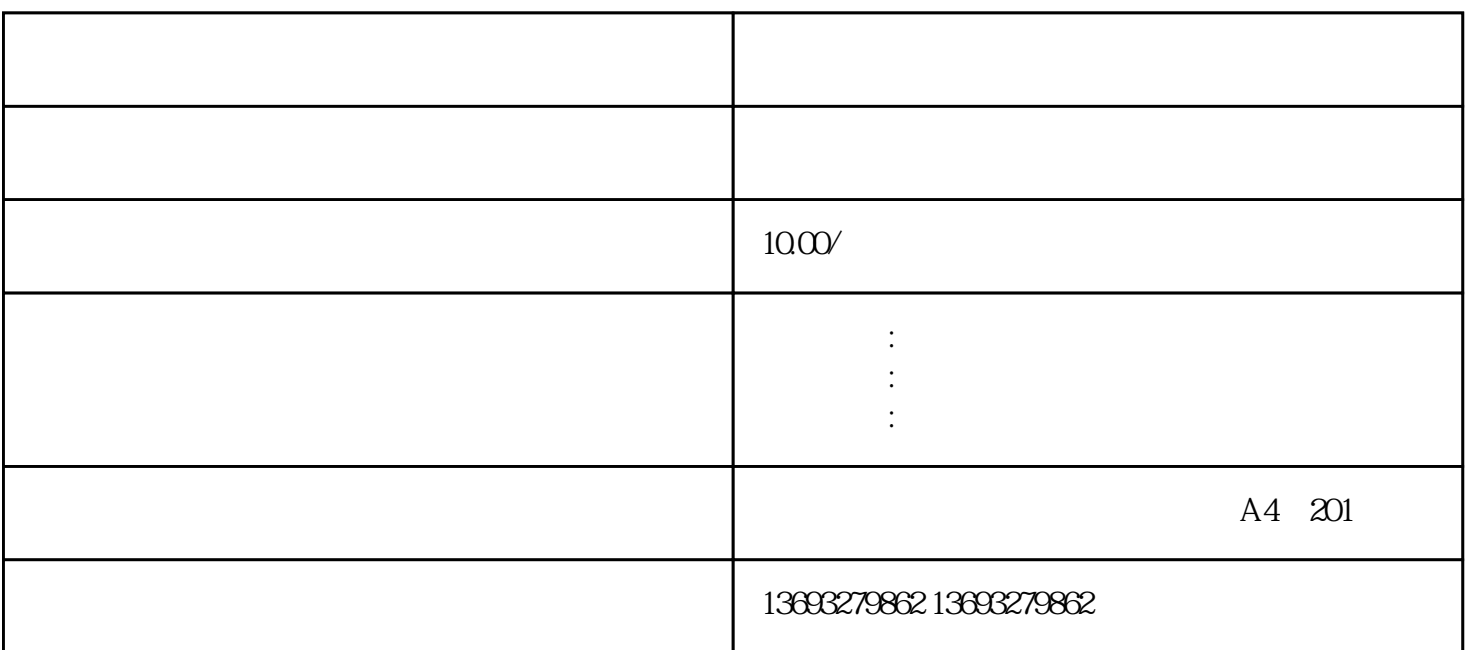

 $\begin{array}{cccccccccccccc} \end{array} \begin{array}{cccccccccc} \end{array} \begin{array}{cccccccccc}$ 次标注,存在,扩大店铺/企业影响力。

 $1.$ 

 $APP$ 

 $GPS$ , and  $GPS$ 

 $1$  $2$   $\cdots$   $\cdots$  $3$   $\ldots$   $\ldots$   $\ldots$   $2$  $(1)$  $2$   $\cdots$   $\cdots$ 

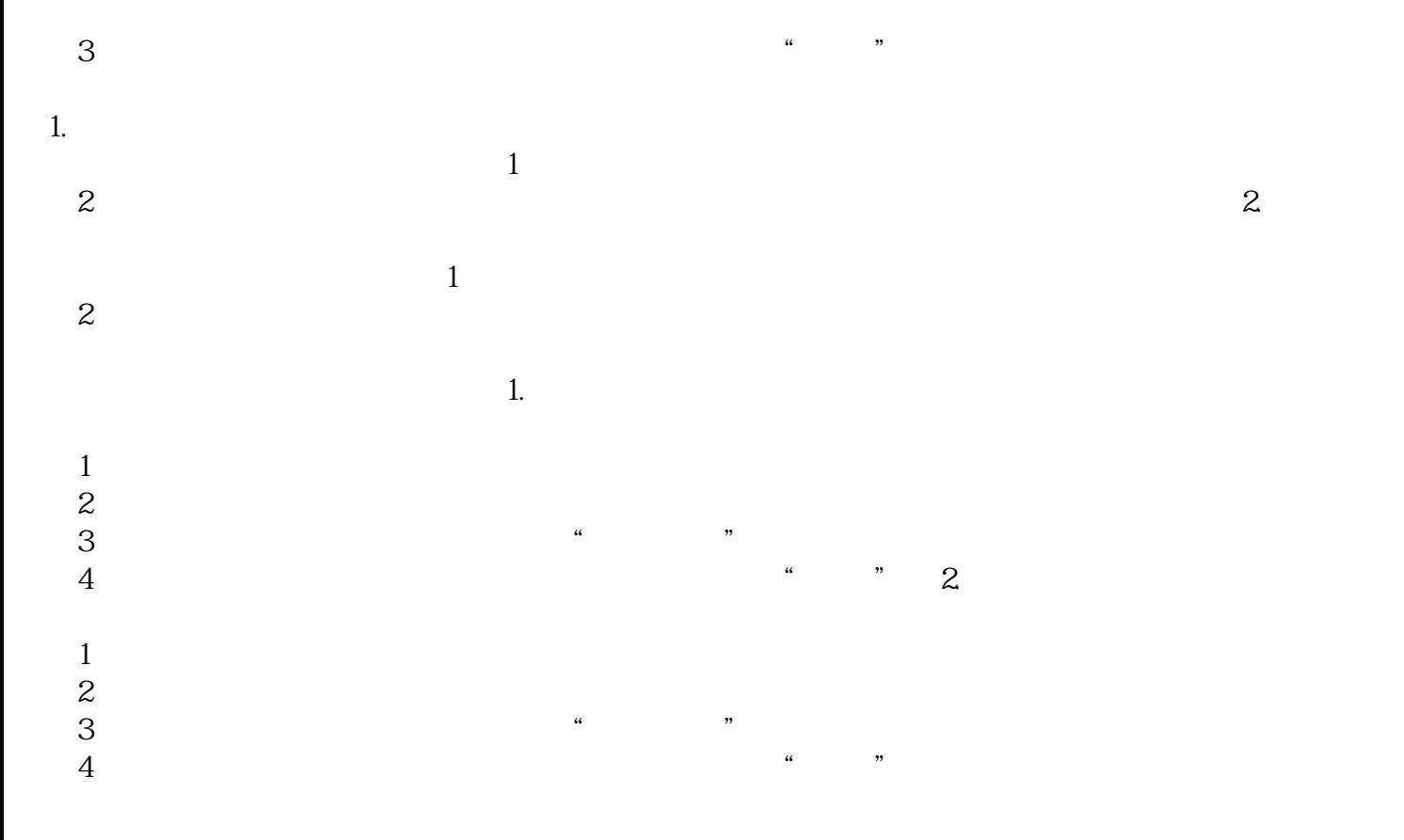

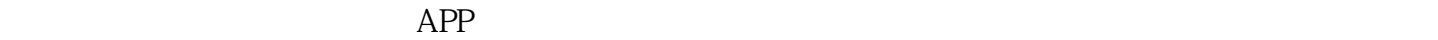

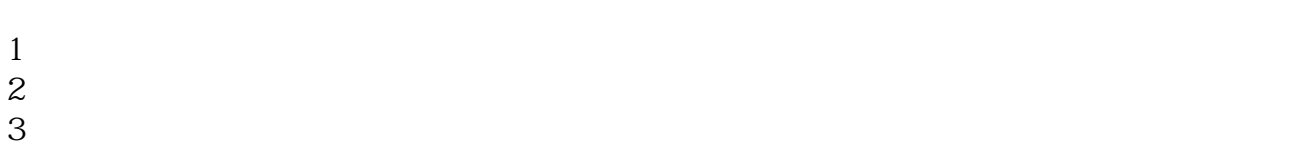

———————————————— 地图标注找我们,准,速度快,覆盖全,省时省力解决地图烦恼。

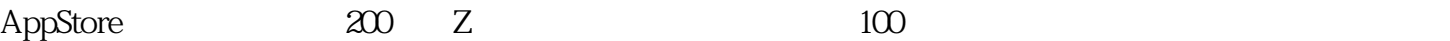

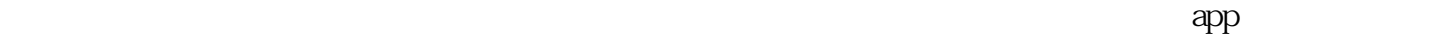

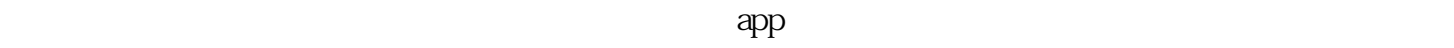

 $\frac{1}{2}$ ,  $\frac{1}{2}$ ,  $\frac{1}{2}$ ,

 $Q$ 

怎么在百度地图上添加位置